Destwin Quick Reference Console Version 1.3 Processing Will Call Orders 27-DEC-10

This Quick Reference Guide describes how to process Will Call Orders.

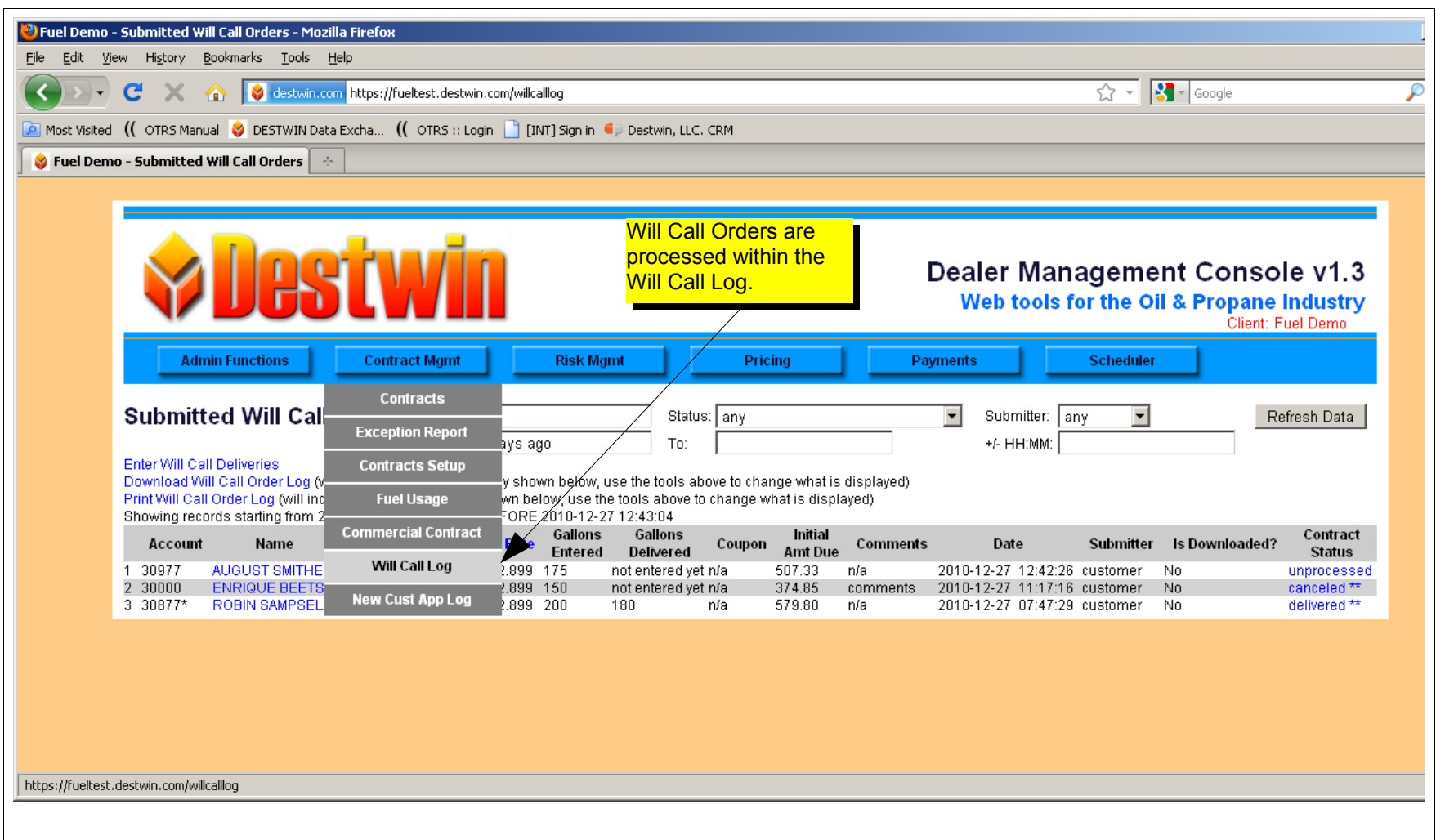

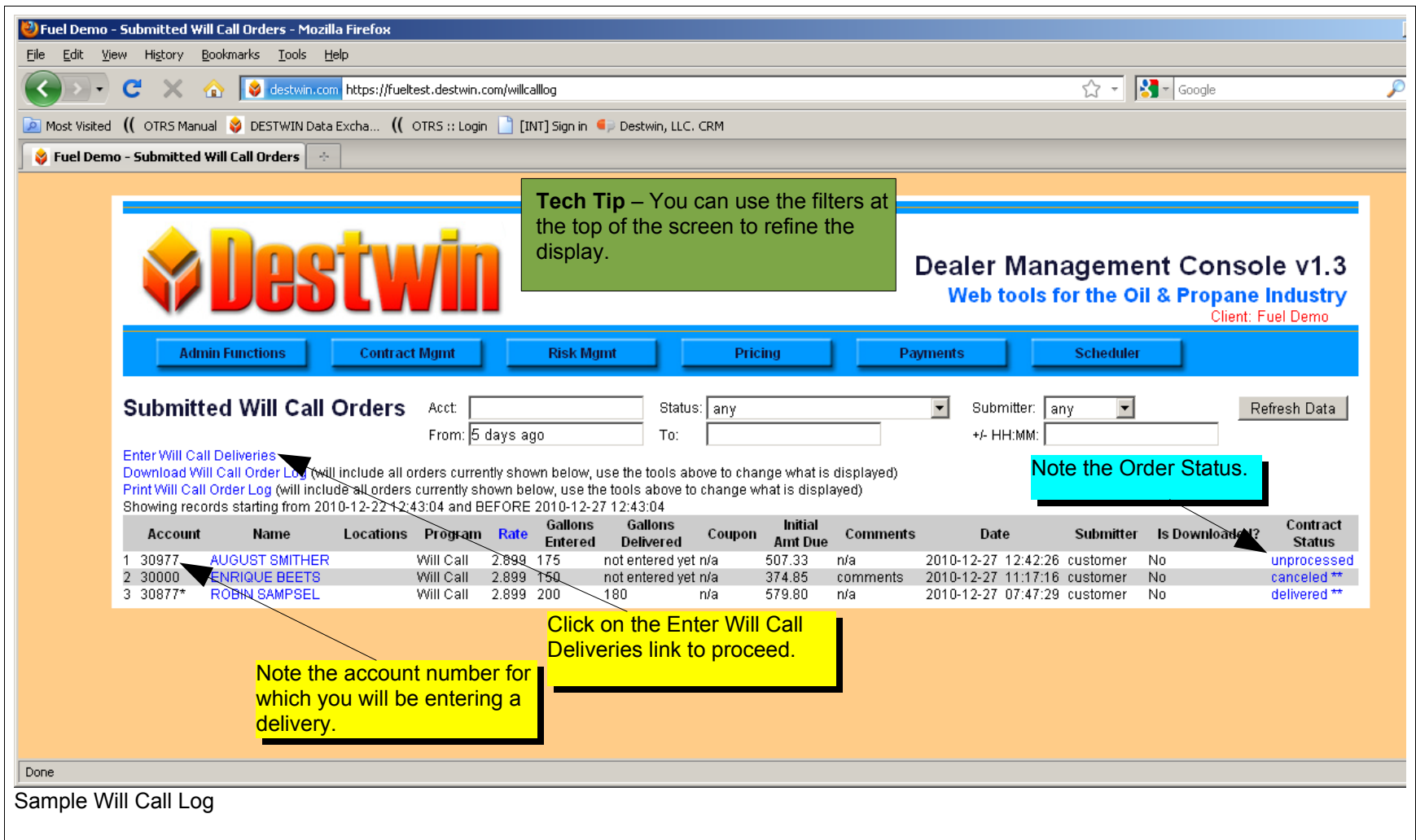

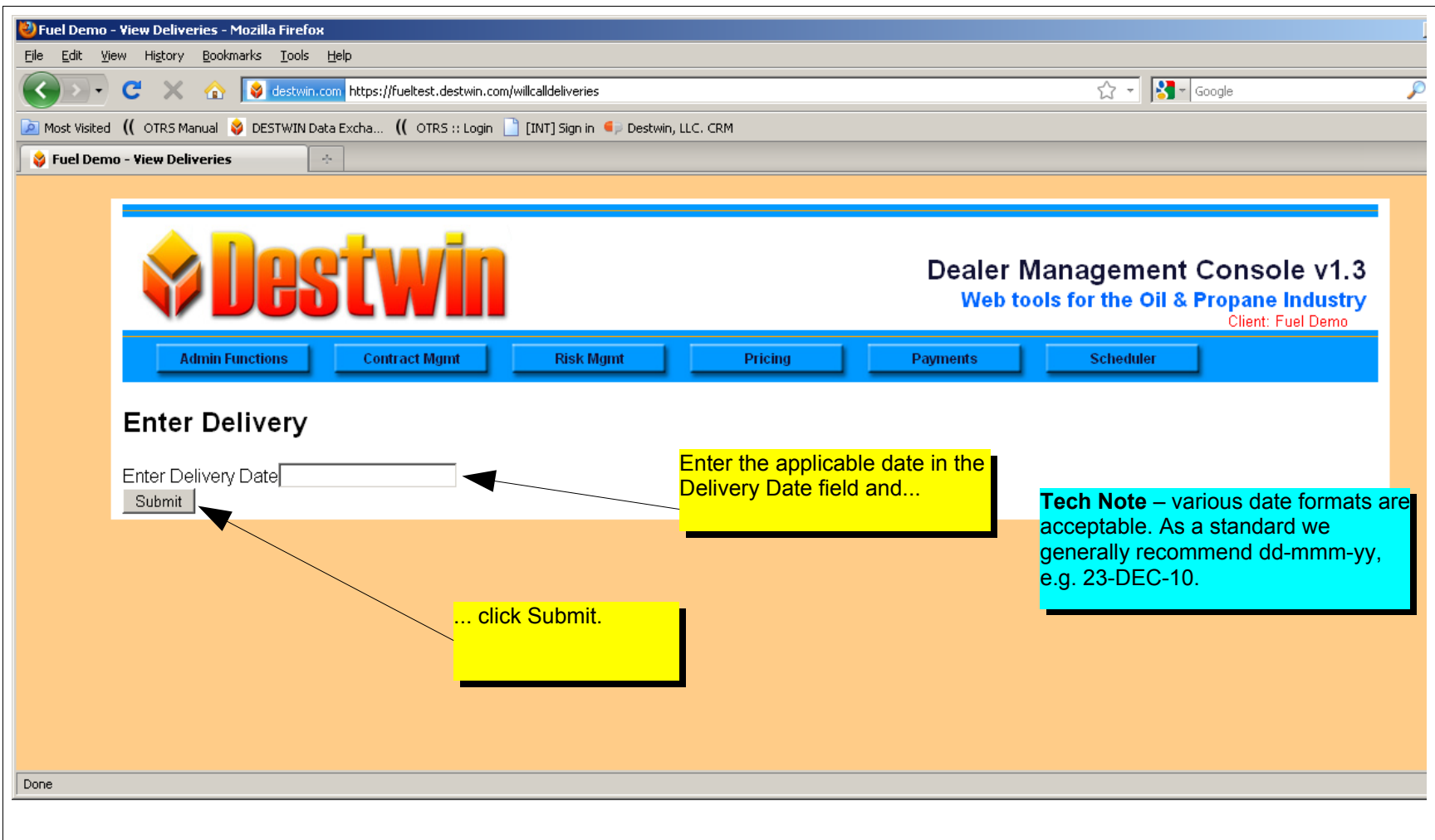

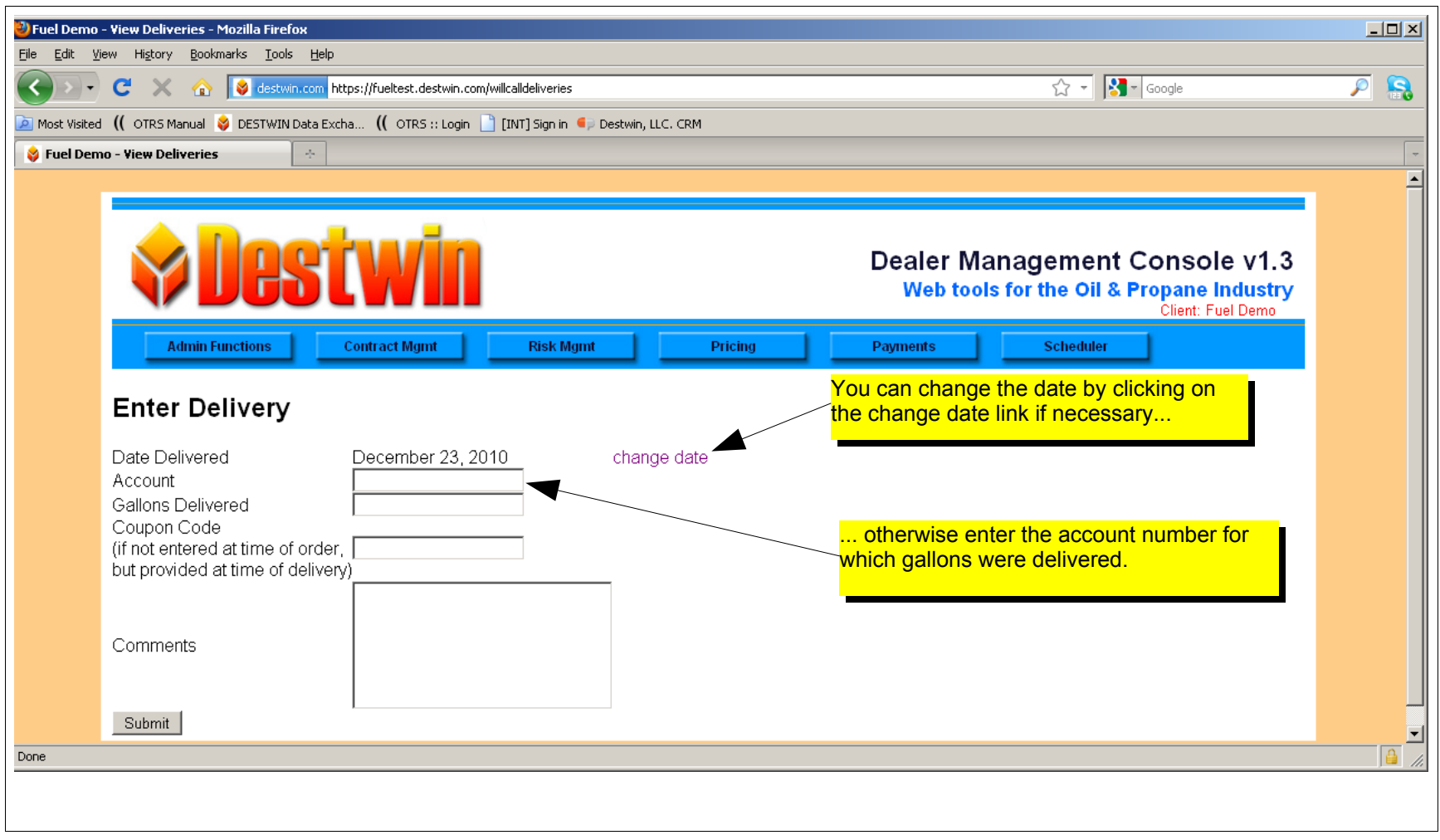

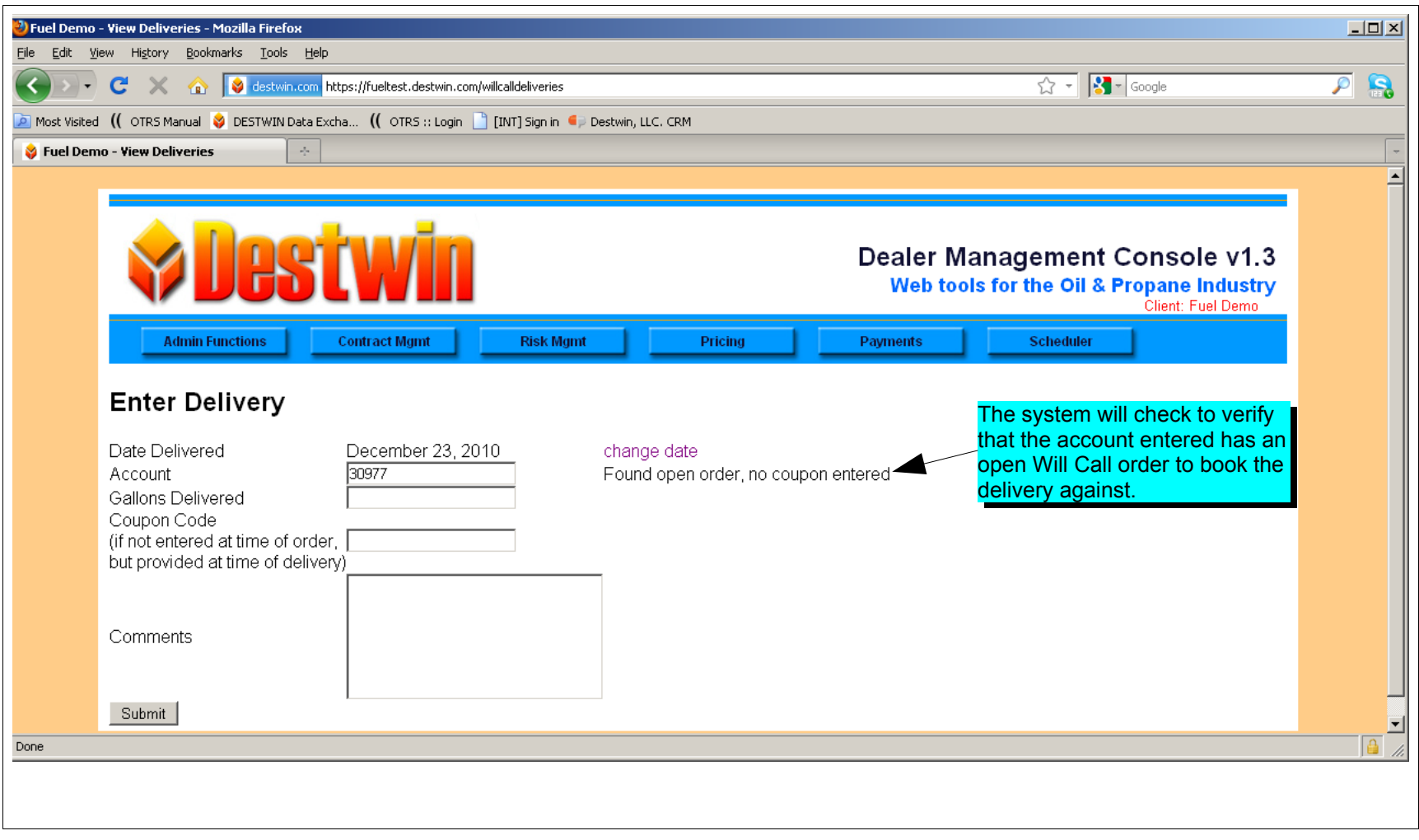

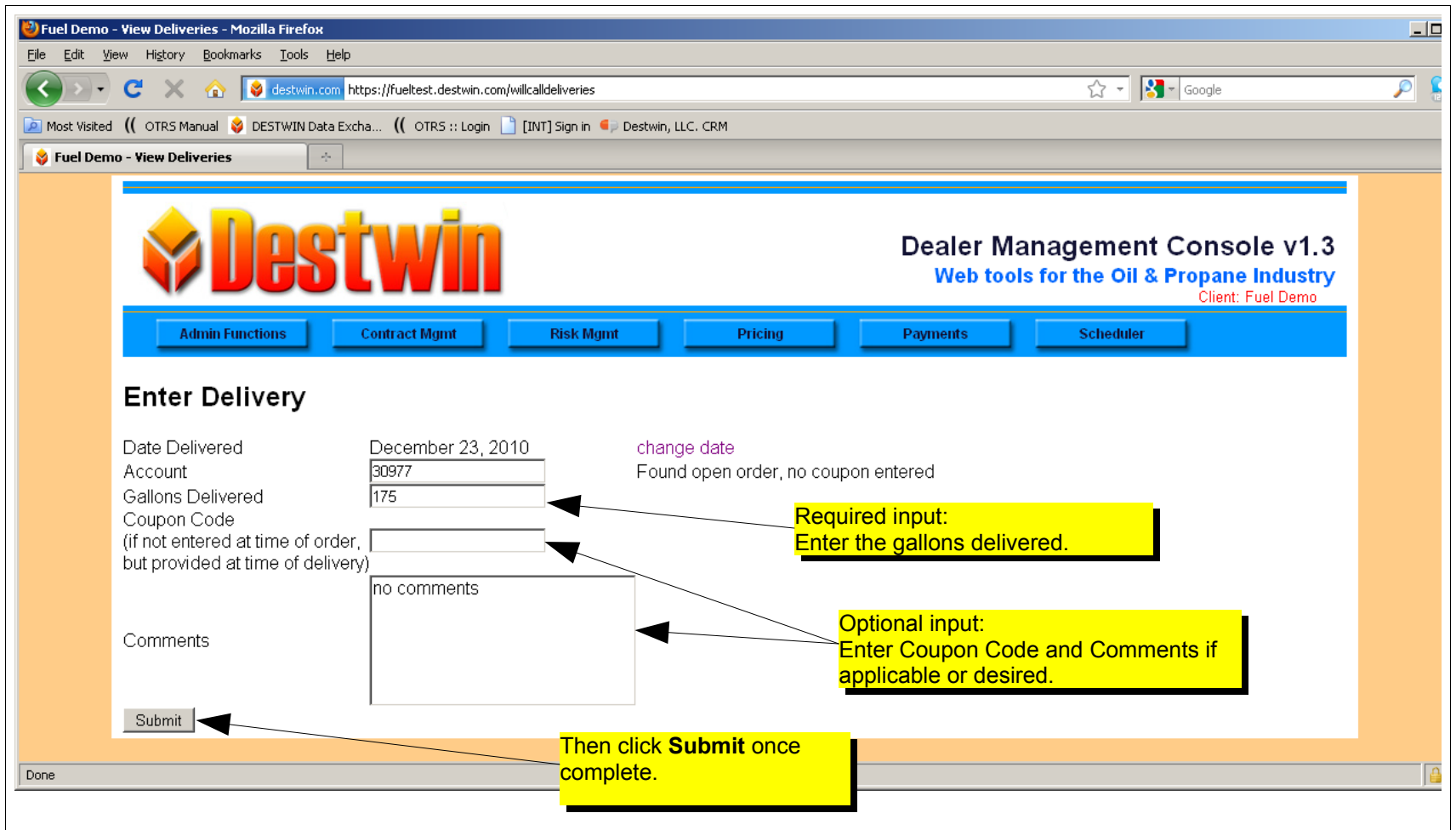

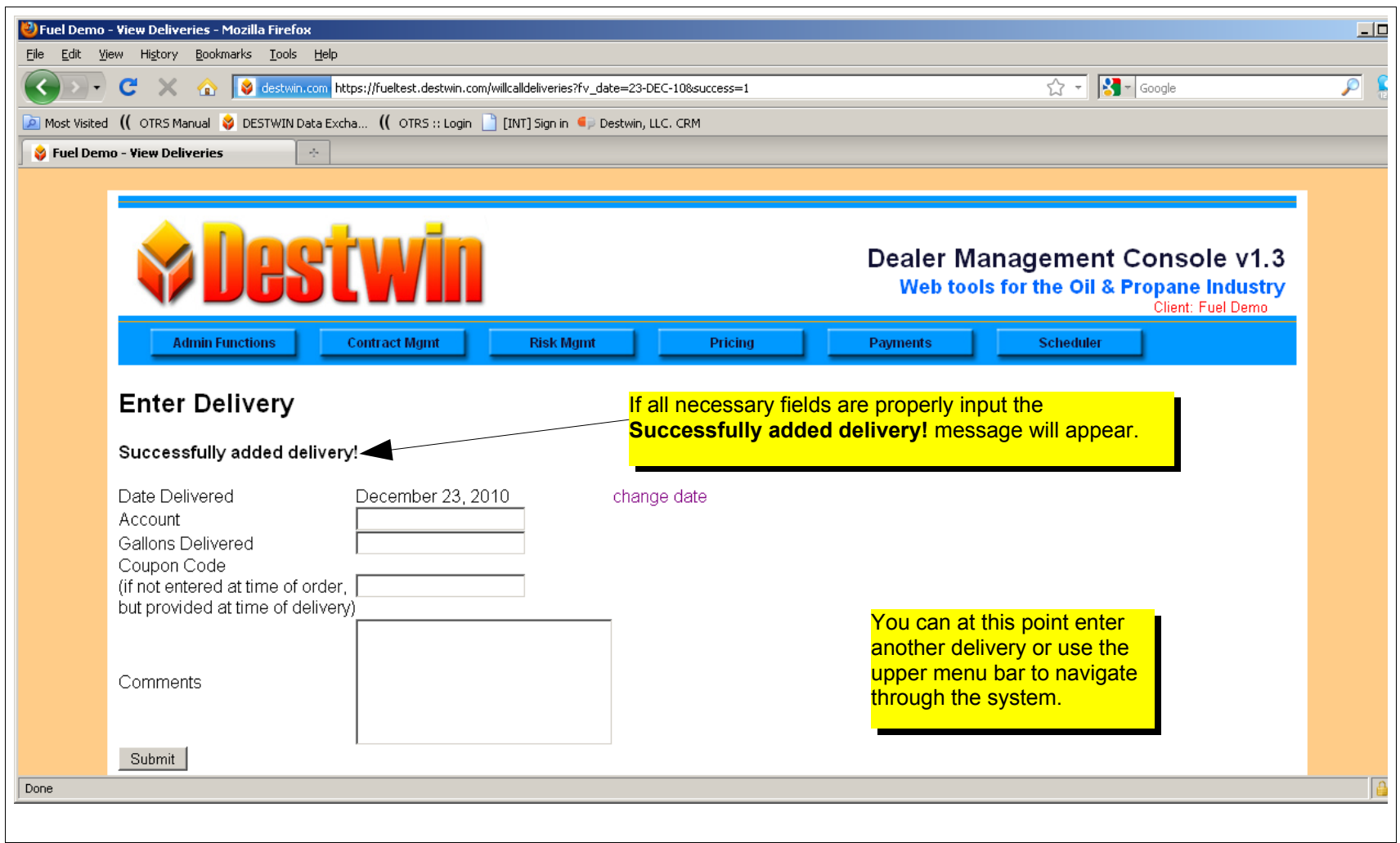

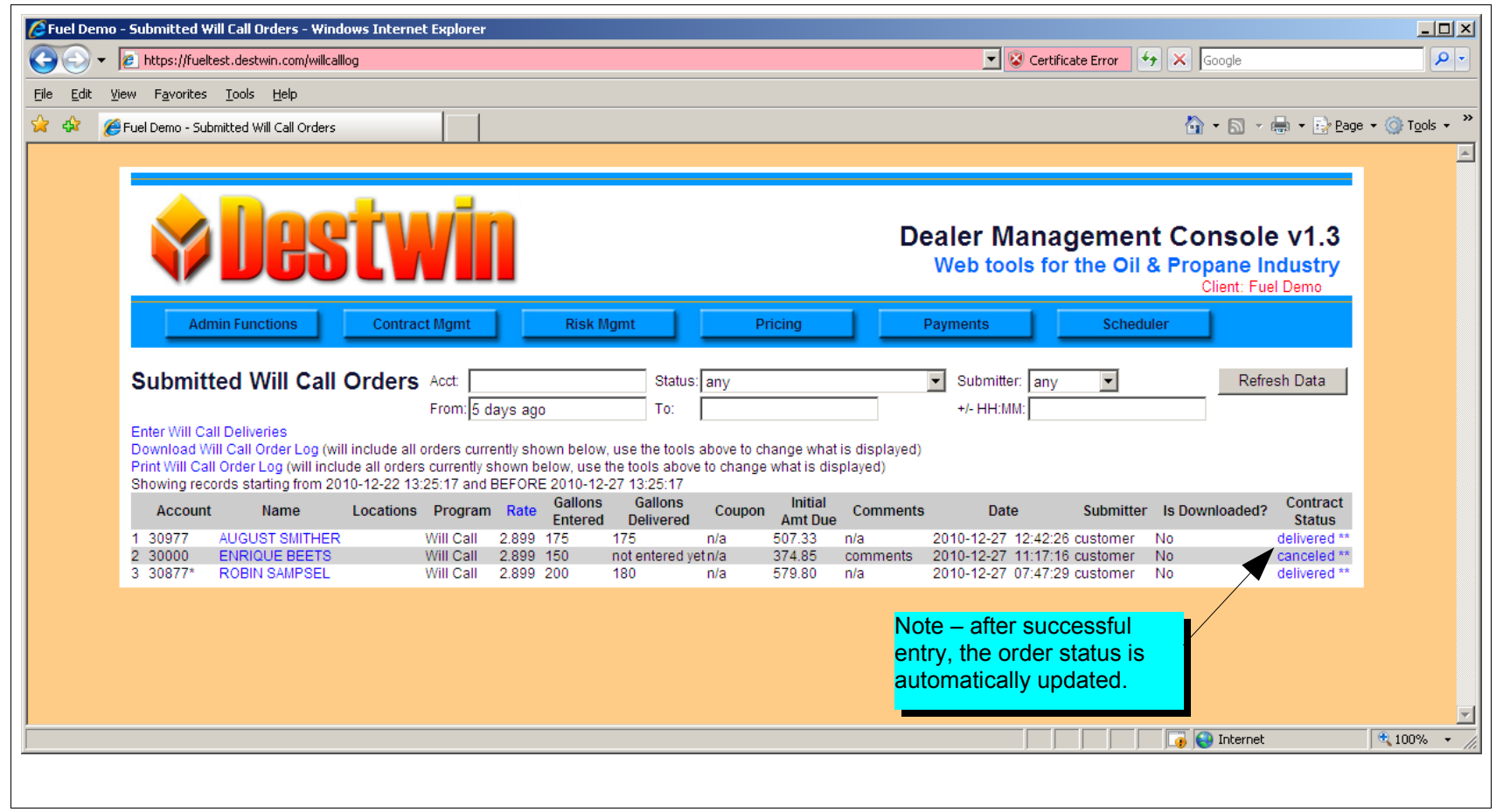